# Пример письменного оформления решения задач РГЗ

Общепринятый способ письменного оформления решения задачи по физике заключается в следующем.

Сначала записывают условие (текст) задачи полностью, без сокращений, а затем кратко. Краткая запись отражает, что дано в условии и что нужно определить, при этом все значения данных величин можно сразу записывать в системе СИ.

Решают задачу и записывают решение в общем виде, то есть в буквенных обозначениях, при этом промежуточные вычисления обычно не производят. В результате получается расчётная формула, в которой искомая величина получается выраженной через заданные в условии задачи величины.

Решение должно сопровождаться краткими, но исчерпывающими пояснениями, в которых дается обоснование используемых формул и объяснение вновь вводимых обозначений. Необходимо делать схематический чертёж (рисунок), если это возможно в данной задаче. Рисунок помогает нагляднее представить рассматриваемую в задаче ситуацию и более четко описать ход решения.

После получения расчетной формулы, проверяют её размерность.

Затем числовые значения величин, выраженные в единицах системы СИ, подставляют в расчётную формулу и производят вычисления, соблюдая при этом правила приближенных вычислений. В конце решения записывают ответ.

Сначала приведу полное решение задачи с её подробным анализом, которое Вы будете мне рассказывать при защите РГЗ, а затем непосредственно пример того, как она должна быть оформлена в тетради.

Задача. Электрон влетает со скоростью  $v_a = 5.10^6$ м/с в однородное электростатическое поле, напряженность которого  $E = 1$  кВ/м и направлена так же, как и скорость электрона. Сколько времени будет двигаться электрон до момента остановки и какой путь он при этом пройдет? Заряд электрона  $e = 1.6 \cdot 10^{-19} K \pi$ , ero Macca  $m = 9.1 \cdot 10^{-31} \kappa$ ?

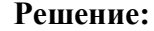

Данную задачу можно решить несколькими способами.

#### $Cnoco6$   $N<sub>2</sub>1$

 $t_1 - ? S - ?$ 

 $m=9,1\cdot 10^{-31}$ KT

 $e = -1.6 \cdot 10^{-19} K \pi$ 

Дано:

 $v_0 = 5.10^6$ M/c

 $E=1.10^3 B/m$ 

Найдём время движения электрона до остановки и пройденный им путь, записав уравнения движения для электрона в электростатическом поле. Для этого используем схему решения задач по кинематике материальной точки.

# СХЕМА РЕШЕНИЯ ЗАДАЧ ПО КИНЕМАТИКЕ МАТЕРИАЛЬНОЙ ТОЧКИ

1 Сделать чертёж к задаче для начального момента времени, на котором отметить начальные координаты тел и направления векторов их начальных скоростей и ускорений (начало координат обычно помешают в начальной точке движения тела или одного из тел. При выборе направлений координатных осей следует учитывать направление векторов перемещений, скоростей и ускорений  $T$ ел).

2 Затем сделать аналогичные чертежи для характерных моментов времени, о которых есть информация в условии задачи.

3 Записать уравнения движения для каждого тела в проекциях на оси координат сначала в общем виде, используя рисунок для начального момента времени  $t = 0c$ , а затем для характерных моментов времени, о которых есть информация в условии задачи.

$$
\begin{cases}\nx = \pm x_0 \pm v_{ox} t \pm \frac{a_x t^2}{2} \\
y = \pm y_0 \pm v_{oy} t \pm \frac{a_y t^2}{2}\n\end{cases}
$$
\n
$$
\begin{cases}\nv_x = \pm v_{ox} \pm a_x t \\
v_y = \pm v_{oy} \pm a_y t\n\end{cases}
$$
\n(1)

При необходимости дополнить полученную систему следующими уравнениями связи:

$$
v^2 - v_0^2 = 2aS
$$
 -  $\text{ecли движение равноускоренное},$   

$$
v^2 - v_0^2 = -2aS
$$
 -  $\text{если движение равнозамедленное}.$ 

4 Решить полученную систему уравнений и найти решение задачи в общем (т.е. буквенном виде). Проанализировать полученное равенство.

5 Проверить размерность этого равенства и если она совпадает, подставить в окончательное уравнение числовые значения данных в условии задачи величин, предварительно переведя их в одну и ту же систему единиц.

Итак, делаем рисунок для начального момента времени  $t = 0c$ , а так же для характерного момента времени – момента остановки электрона  $t = t, c$ .

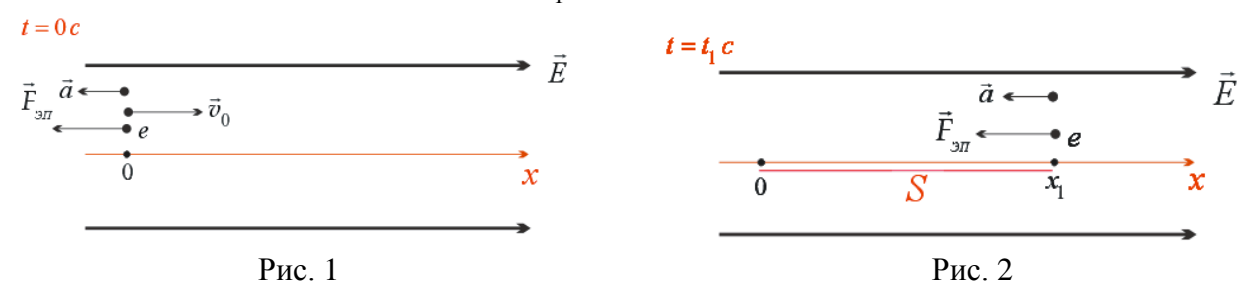

Записываем уравнения движения для электрона в общем виде согласно рисунка для начального момента времени ( $t = 0c$ ) (см. рис. 1):

$$
\begin{cases}\n x = v_0 t - \frac{at^2}{2} \\
 v = v_0 - at\n\end{cases}
$$
\n(2)

Обращаю внимание на то, что при составлении уравнений движения

$$
\begin{cases}\nx = \pm x_0 \pm v_{ox} t \pm \frac{a_x t^2}{2} \\
y = \pm y_0 \pm v_{oy} t \pm \frac{a_y t^2}{2}\n\end{cases}
$$
\n
$$
\begin{cases}\nv_x = \pm v_{ox} \pm a_x t \\
v_y = \pm v_{oy} \pm a_y t\n\end{cases}
$$

по рисунку для начального момента времени  $t = 0c$ , в них не время ставится равное нулю, как Вы обычно это делаете и получаете уравнения  $\begin{cases} x = 0 \\ v = v_0 \end{cases}$ , а согласно Вашего рисунка определяются начальные координаты тел  $x_0$ ,  $y_0$  и проекции их начальных скоростей  $v_{ox}$ ,  $v_{oy}$  и ускорений  $a_x$ ,  $a_y$ 

с учётом знаков проекций векторов.

Систему уравнений (2) решить нельзя, так в ней ничего не известно, там просто стоят текущие координаты  $x$ ,  $y$  и текущее время  $t$ . Поэтому, согласно схеме решения задач, уравнения (2) надо записать для характерного момента времени, о котором есть информация в условии задачи, а, именно, для момента остановки электрона  $t_1$ . При этом учтём, что координата остановки  $x_1$  в этот момент будет равна пройденному электроном пути  $S$ , то есть  $x_1 = S$ , а скорость станет равной нулю, то есть  $v_1 = 0$ .

В результате для момента остановки  $t_1$  система уравнений (2) примет вид:

$$
\begin{cases}\nS = v_0 t_1 - \frac{at_1^2}{2} & (3) \\
0 = v_0 - at_1 & (4)\n\end{cases}
$$

Эту систему уравнений уже можно решать.

Из уравнения (4) найдём время остановки t<sub>1</sub>:

$$
t_1 = \frac{v_0}{a} \,. \tag{5}
$$

Проверим размерность полученного уравнения:

$$
\[t_1\] = [c] = \frac{\frac{M}{c}}{\frac{M}{c^2}} = \frac{M}{c} \cdot \frac{c^2}{M} = \frac{M}{\kappa} \cdot \frac{c^2}{M} = c.
$$

Неизвестное ускорение а найдём, решив задачу на динамику поступательного движения электрона в электростатическом поле. Для этого воспользуемся соответствующей схемой решения задач.

# СХЕМА РЕШЕНИЯ ЗАДАЧ НА ДИНАМИКУ ПОСТУПАТЕЛЬНОГО ДВИЖЕНИЯ

 $\mathbf{1}$ Сделать чертеж к задаче, на котором:

- нарисовать все тела, рассматриваемые в задаче,

- нарисовать все силы, действующие на каждое тело, и, если возможно, указать направления ускорений каждого тела.

2. Для каждого тела записать второй закон Ньютона сначала в векторном виде  $\sum \vec{F} = m\vec{a}$ , а затем в

проекциях на оси координат, для чего сначала:

- для каждого тела выбрать удобную систему координат (начало координат обычно помещают в центре тяжести тела, а одну из координатных осей направляют по вектору ускорения этого тела), - для каждого тела расписывают своё векторное уравнение в проекциях на каждую ось с учётом знаков проекций сил.

3. Решить полученную систему уравнений.

(необходимо помнить, что число уравнений должно быть равно числу неизвестных. Если уравнений динамики окажется не достаточно, то полученную систему дополняют уравнениями кинематики или законами изменения и сохранения).

## Анализ залачи:

По условию задачи электрон движется в однородном электростатическом поле по направлению силовых линий вектора напряженности  $\vec{E}$ . В этом случае на него со стороны электрического поля будет действовать постоянная по величине и направлению сила

$$
\vec{F}_{\text{M}} = e\vec{E} \,. \tag{6}
$$

Так как заряд электрона отрицательный, то из векторного характера уравнения (6) следует, что сила  $\vec{F}_{2n}$  будет направлена против вектора напряжённости  $\vec{E}$  (см. рис. 3).

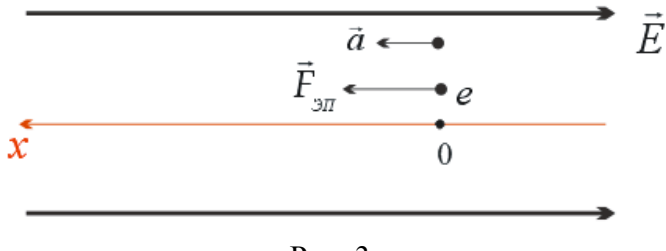

Рис. 3

По условию задачи ориентация траектории электрона не задана, поэтому однозначно нарисовать силу тяжести невозможно. Это косвенно указывает на то, что силой тяжести в этой задаче можно пренебречь.

Однако в данной задаче можно непосредственно сравнить силу тяжести и силу со стороны электрического поля, действующую на электрон:

$$
F_{\text{maxoc}} = mg = 9.1 \cdot 10^{-31} \text{ kg} \cdot 10 \frac{M}{c^2} = 9.1 \cdot 10^{-30} H \text{ W} \quad F_{\text{M}} = |e| E = 1.6 \cdot 10^{-19} \cdot 10^3 \frac{B}{M} = 1.6 \cdot 10^{-16} H \text{ .}
$$

Видно, что сила тяжести на много порядков меньше силы электрического поля, поэтому ею в данной задаче можно пренебречь.

Таким образом, на электрон будет действовать только сила со стороны электростатического поля. Так как сила  $\vec{F}_{.3\pi}$  не скомпенсирована, то согласно второго закона Ньютона  $\vec{F}_{.3\pi}$  =  $m\vec{a}$ , электрон будет двигаться с ускорением  $\vec{a}$ , направленным по силе  $\vec{F}_{2n}$ , то есть вектора  $\vec{v}_0$  и  $\vec{a}$  будут противоположно направлены и следовательно, электрон будет в таком поле двигаться равнозамедленно вдоль силовых линий электростатического поля пока не остановится в момент времени t<sub>1</sub>, а затем, если поле не исчезнет, начнёт двигаться равноускоренно в обратном направлении с тем же ускорением  $\vec{a}$ .

Запишем уравнение динамики для электрона:

$$
F_{\beta\overline{n}} = m\vec{a} \ .
$$

Спроектируем это уравнение на ось ОХ (см. рис.3):

$$
\text{Ha OX:} \qquad |e|E = ma \,. \tag{7}
$$

Из (7) имеем:

$$
a = \frac{|e|E}{m} \tag{8}
$$

Подставим (8) в (5), получим:

$$
t_1 = \frac{v_0}{|e|E} = \frac{mv_0}{|e|E}.
$$
\n
$$
(9)
$$

Проверим размерность уравнения (9):

$$
\[t_1\] = \left[\frac{m v_0}{eE}\right] = \frac{\kappa^2 v \cdot \frac{M}{c}}{Kn \cdot \frac{B}{M}} = \frac{\kappa^2 v \cdot \frac{M^2}{c}}{Kn \cdot B \cdot c} = \frac{\kappa^2 v \cdot \frac{M^2}{c}}{A m \cdot c} = \frac{\kappa^2 v \cdot \frac{M^2}{c}}{c^2} = c.
$$

Подставим (9) в (3):

$$
S = v_0 \frac{v_0 m}{|e|E} - \frac{a \left(\frac{v_0 m}{|e|E}\right)^2}{2} = \frac{m v_0^2}{2eE}.
$$
 (10)

Проверим размерность уравнения (10):

$$
\[S\] = \left[\frac{m v_0^2}{2eE}\right] = \frac{\kappa c \cdot \left(\frac{M}{c}\right)^2}{K\pi \cdot \frac{B}{M}} = \frac{\kappa R \cdot \frac{M^2}{R^2}}{\frac{\kappa R \cdot M^2}{M \cdot R^2}} = M.
$$

Проведём расчёты:

$$
t_1 = \frac{v_0 m}{|e|E} = \frac{5 \cdot 10^6 \frac{M}{c} \cdot 9, 1 \cdot 10^{-31} \kappa z}{1, 6 \cdot 10^{-19} K \pi \cdot 10^3 \frac{B}{M}} = 3 \cdot 10^{-8} c.
$$
  

$$
S = \frac{m v_0^2}{2eE} = \frac{9.1 \cdot 10^{-31} \kappa z \cdot \left(5 \cdot 10^6 \frac{M}{c}\right)^2}{2 \cdot 1.6 \cdot 10^{-19} K \pi \cdot 10^3 \frac{B}{M}} = 7 \cdot 10^{-2} m
$$

#### $Cnoco6$   $N<sub>2</sub>$

Найдём время движения электрона до остановки и пройденный им путь другим способом, записав закон изменения импульса и теорему о кинетической энергии для электрона в электростатическом поле. Для этого используем соответствующую схему решения задач.

#### СХЕМА РЕШЕНИЯ ЗАДАЧ НА ЗАКОН ИЗМЕНЕНИЯ ИЛИ ЗАКОН СОХРАНЕНИЯ ИМПУЛЬСА

- 1. Сделать рисунок, на котором указать тела рассматриваемой системы и направления их векторов скоростей или импульсов непосредственно перед взаимодействием.
- 2. Затем сделать аналогичный рисунок для момента времени непосредственно после взаимодействия.
- 3. Проанализировать рассматриваемую механическую систему:

- если система тел замкнута (то есть векторная сумма всех внешних сил, действующих на тела системы равна нулю), то записать закон сохранения импульса для этой системы в виде:

$$
\left(\sum \vec{p}_i\right)_{\partial \text{ossauno}\partial \text{eŭcmeus}} = \left(\sum \vec{p}_i\right)_{\text{nocne} \text{osauno}\partial \text{eŭcmeus}}
$$

- если система тел незамкнута, то записать закон изменения импульса для этой системы в виде:

$$
\left(\sum \vec{F}_i^{\text{BHEUHIUX}}\right) \cdot \Delta t = \vec{p}_{\text{KOHEVHOE}} - \vec{p}_{\text{hauqJbHOE}}
$$

#### Для незамкнутых механических систем закон сохранения импульса можно применить в следующих случаях:

Если проекции всех внешних сил, действующих на систему, на какое-либо направление в пространстве  $\mathbf{a}$ . равны нулю, то на это направление выполняется закон сохранения проекции импульса,

$$
(\text{to ecth, ecth } \sum F_{ix}^{\text{gheunhux}} = 0 \qquad \Rightarrow \qquad \left(\sum p_{ix}\right)_{\text{hauathho}} = \left(\sum p_{ix}\right)_{\text{Koheylhoe}})
$$

(обычно такой осью является горизонтальная ось ОХ)

б. Если внутренние силы по величине много больше внешних сил (например, разрыв снаряда), либо очень мал промежуток времени, в течение которого действуют внешние силы (например, удар), то закон сохранения импульса можно применить в векторном виде,

(то есть 
$$
\left(\sum \vec{p}_{0i}\right)_{\text{начального}} = \left(\sum \vec{p}_i\right)_{\text{конечное}}
$$
)

Следует помнить, что все скорости или импульсы тел системы должны быть записаны относительно одной и той же системы координат

4. Выбрать удобную систему координат и записать полученное векторное уравнение в проекциях на выбранные оси координат (при этом следует помнить, что импульсы всех тел должны быть записаны относительно одной и той же системы координат (обычно относительно земли)),

Решить полученную систему уравнений (при необходимости её дополнить уравнениями динамики или кинематики).

Запишем закон изменения импульса для электрона в электростатическом поле от момента наблюдения до его остановки:

произведение силы электростатического поля, действующей на электрон, на время её действия равно изменению импульса электрона за это время

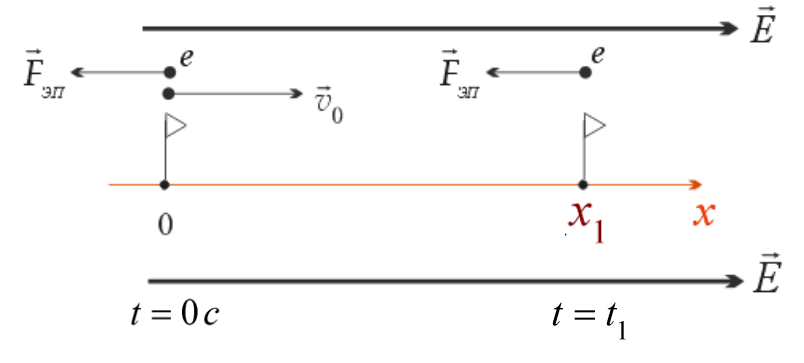

 $P$ ис. 4

 $\vec{F}_{2n}t_1 = 0 - m \vec{v}_0$ 

 $(8)$ 

Из рис. 4 следует:

Спроектируем это уравнение на ось ОХ:

$$
-F_{\mathcal{M}}t_1 = -mv_0 \Rightarrow F_{\mathcal{M}}t_1 = mv_0 \Rightarrow |e|Et_1 = mv_0 \Rightarrow t_1 = \underbrace{\frac{v_0}{|e|E}}_{m} = \frac{mv_0}{|e|E}.
$$

Пройденный электроном путь S определим по теореме о кинетической энергии. Для этого используем следующую схему решения задач.

## СХЕМА РЕШЕНИЯ ЗАДАЧ НА ПРИМЕНЕНИЕ ТЕОРЕМЫ О КИНЕТИЧЕСКОЙ ЭНЕРГИИ

1. Сделать рисунок, на котором указать начальное и конечное положения тела (или тел), а также его скорости в начальном и конечном положениях.

2. Проанализировать все силы, действующие на тела системы за рассматриваемый промежуток времени.

3. записать теорему о кинетического энергии в виде 
$$
\sum A_i = T_{\kappa \text{онечная}} - T_{\kappa \text{оциала}}
$$
.

(при этом следует помнить, что скорости всех тел должны быть записаны относительно одной и той же системы координат (обычно относительно земли)).

4. расписать работы всех сил и кинетическую энергию в начальном и конечном положениях. Решить полученную систему уравнений (при необходимости её дополнить уравнениями динамики или кинематики).

Сделаем рисунок:

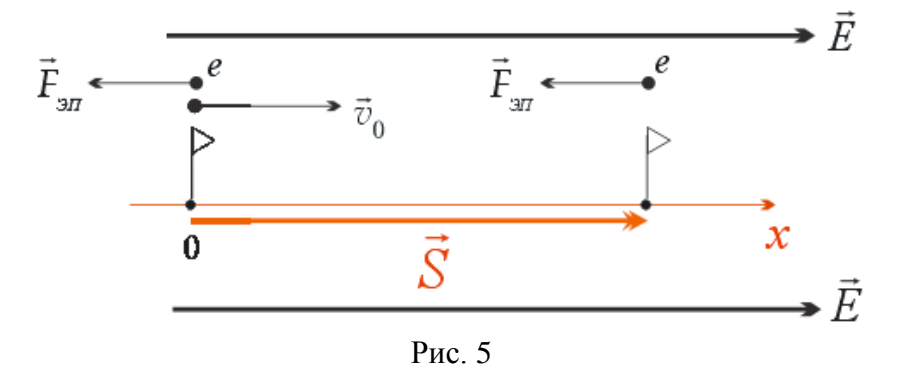

Запишем теорему о кинетической энергии для электрона согласно рис. 5: изменение кинетической энергии электрона равно работе силы электростатического поля  $F_{\text{2H}}$ :

$$
0 - \frac{mv_0^2}{2} = A_{\text{on}}
$$

Учитывая, что  $A_{3H} = F_{3H} S \cos \alpha = F_{3H} S \cos 180^\circ = -F_{3H} S$ , получим:

$$
0 - \frac{mv_0^2}{2} = -F_{\text{on}}S \quad \Rightarrow \quad \frac{mv_0^2}{2} = F_{\text{on}}S
$$

Так как  $F_{\text{3H}} = |e|E$ , следовательно

$$
\frac{mv_0^2}{2} = F_{\text{on}} \quad \Rightarrow \quad \frac{mv_0^2}{2} = |e|ES \quad \Rightarrow \quad S = \frac{m_e v^2}{2|e|E}
$$

где S - модуль перемещения, который в данном случае равен пройденному пути. Следовательно,

$$
t_1 = \frac{v_0 m}{|e|E} = \frac{5 \cdot 10^6 \frac{M}{c} \cdot 9, 1 \cdot 10^{-31} \kappa z}{1, 6 \cdot 10^{-19} K \pi \cdot 10^3 \frac{B}{M}} = 3 \cdot 10^{-8} c.
$$
  

$$
S = \frac{m v_0^2}{2eE} = \frac{9.1 \cdot 10^{-31} \kappa z \cdot \left(5 \cdot 10^6 \frac{M}{c}\right)^2}{2 \cdot 1.6 \cdot 10^{-19} K \pi \cdot 10^3 \frac{B}{M}} = 7 \cdot 10^{-2} m.
$$

**OTBET:**  $t_1 = 3 \cdot 10^{-8} c$ ,  $S = 7 \cdot 10^{-2} M$ .

А теперь пример того, как Вы должны эту задачу оформить в тетради.

Задача 2.34. Электрон влетает со скоростью  $v_0 = 5 \cdot 10^6$  *м/ с* в однородное электростатическое поле, напряженность которого  $E = 1$  кВ/м и направлена так же, как и скорость электрона. Сколько времени будет двигаться электрон до момента остановки и какой путь он при этом пройдет? Заряд электрона  $e = -1, 6 \cdot 10^{-19} K \pi$ , его масса  $m = 9, 1 \cdot 10^{-31} \kappa$ г.

**Omega 6.** 
$$
t_1 = 3 \cdot 10^{-8} c
$$
,  $S = 7 \cdot 10^{-2} M$ 

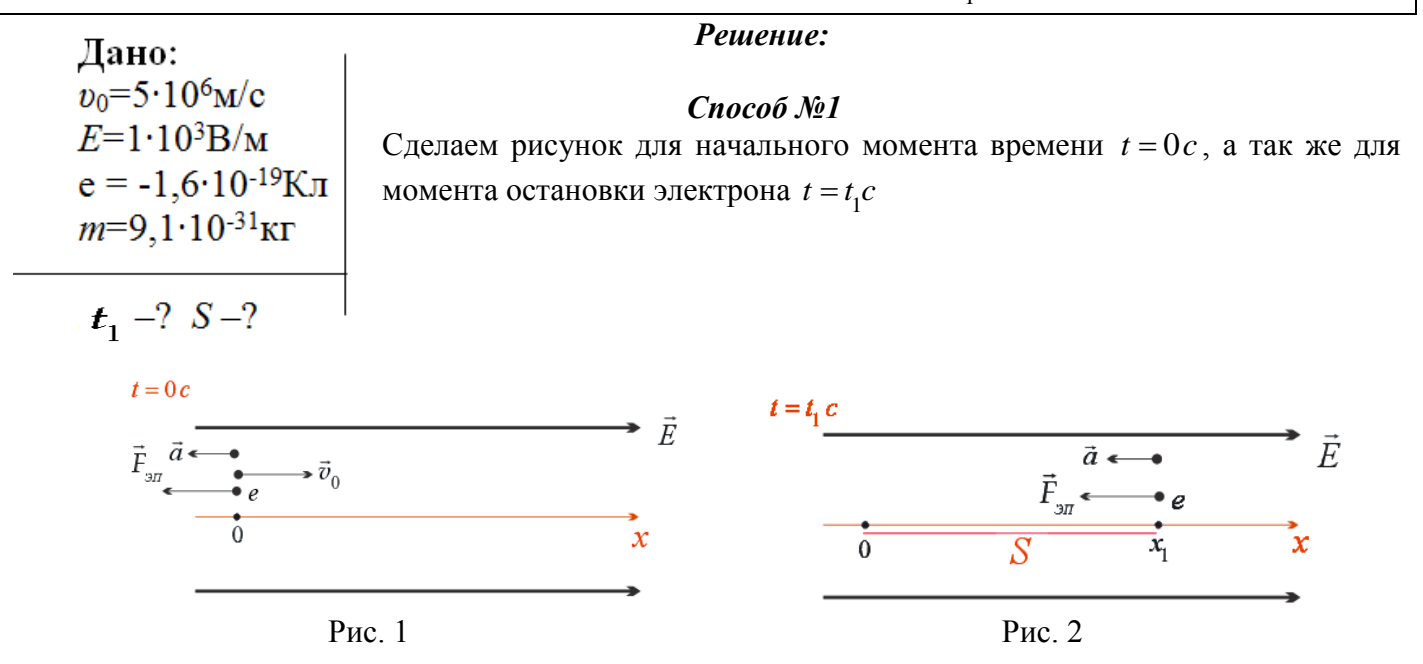

Запишем уравнения движения для электрона в общем виде:

$$
\begin{cases}\n x = v_0 t - \frac{at^2}{2} \\
 v = v_0 - at\n\end{cases} (1)
$$

 $(4)$ 

Следовательно, в момент остановки  $t_1$  имеем:

$$
\begin{cases}\nS = v_0 t_1 - \frac{at_1^2}{2} & (2) \\
0 = v_0 - at_1 & (3)\n\end{cases}
$$

Из уравнения (3):

$$
t_1 = \frac{v_0}{a}.
$$
  

$$
[t_1] = [c] = \frac{\frac{M}{c}}{\frac{M}{c^2}} = \frac{M}{c} \cdot \frac{c^2}{M} = \frac{M}{\kappa} \cdot \frac{c^2}{M} = c.
$$

Ускорение а найдём из уравнения динамики поступательного движения для электрона.

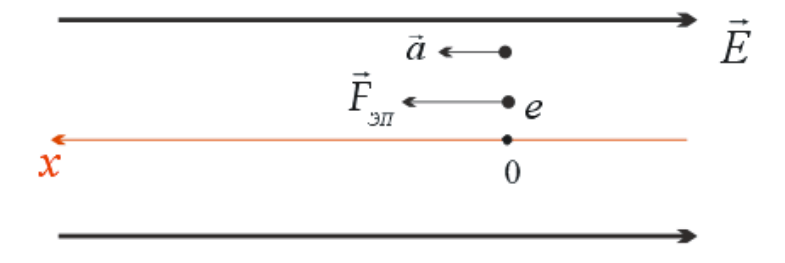

 $P$ ис 3

Запишем второй закон Ньютона для электрона:  $\mathit{\dot{F}}_{\mathit{3H}} = m \vec{a}$  . на ось ОХ:  $|e|E = ma$  . (5)

Из (5):

$$
a = \frac{|e|E}{m} \tag{6}
$$

$$
t_1 = \frac{v_0}{|e|E} = \frac{mv_0}{|e|E}.
$$
\n
$$
(7)
$$

$$
\begin{aligned}\n\left[t_1\right] &= \left[\frac{m\ v_0}{eE}\right] = \frac{\kappa^2 \cdot \frac{M}{c}}{K\pi \cdot \frac{B}{M}} = \frac{\kappa^2 \cdot \frac{M^2}{K\pi \cdot B \cdot c}}{K\pi \cdot B \cdot c} = \frac{\kappa^2 \cdot \frac{M^2}{K\pi \cdot B \cdot c}}{c^2} = \frac{\kappa^2 \cdot \frac{M^2}{K\pi \cdot B \cdot c}}{c^2} = c.\n\end{aligned}
$$

*m*

Подставим (7) в (2):

$$
S = v_0 \frac{v_0 m}{|e|E} - \frac{a\left(\frac{v_0 m}{|e|E}\right)^2}{2} = \frac{m v_0^2}{2eE}.
$$
\n
$$
[S] = \left[\frac{m v_0^2}{2eE}\right] = \frac{\kappa e \cdot \left(\frac{M}{c}\right)^2}{K\pi \cdot \frac{B}{M}} = \frac{\kappa \sqrt{R}}{\frac{\kappa \sqrt{R}}{2} \cdot \frac{M}{M}} = M.
$$
\n(9)

Следовательно,

$$
t_1 = \frac{v_0 m}{|e|E} = \frac{5 \cdot 10^6 \frac{M}{c} \cdot 9, 1 \cdot 10^{-31} \kappa e}{1, 6 \cdot 10^{-19} K \pi \cdot 10^3 \frac{B}{M}} = 3 \cdot 10^{-8} c.
$$
  

$$
S = \frac{m v_0^2}{2eE} = \frac{9.1 \cdot 10^{-31} \kappa e \cdot \left(5 \cdot 10^6 \frac{M}{c}\right)^2}{2 \cdot 1.6 \cdot 10^{-19} K \pi \cdot 10^3 \frac{B}{M}} = 7 \cdot 10^{-2} m.
$$

*Способ №2*

Запишем закон изменения импульса для электрона в электростатическом поле:

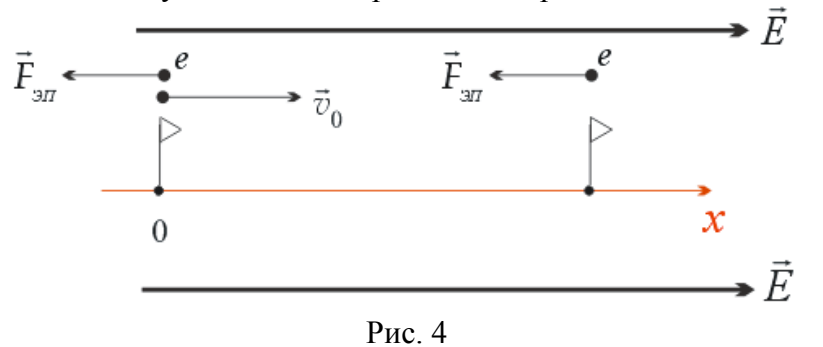

$$
\vec{F}_{\mathit{3}n}t_1 = 0 - m\vec{v}_0 \tag{8}
$$

Спроектируем это уравнение на ось ОХ:

$$
\vec{F}_{3n}t_1 = 0 - m\vec{v}_0
$$
  
to typahenne na ocь OX:  

$$
-F_{3n}t_1 = -mv_0 \implies F_{3n}t_1 = mv_0 \implies |e|Et_1 = mv_0 \implies t_1 = \frac{v_0}{|e|E} = \frac{mv_0}{|e|E}.
$$

Подставим 
$$
(6)
$$
 в  $(4)$ :

Пройденный электроном путь определим по теореме о кинетической энергии:

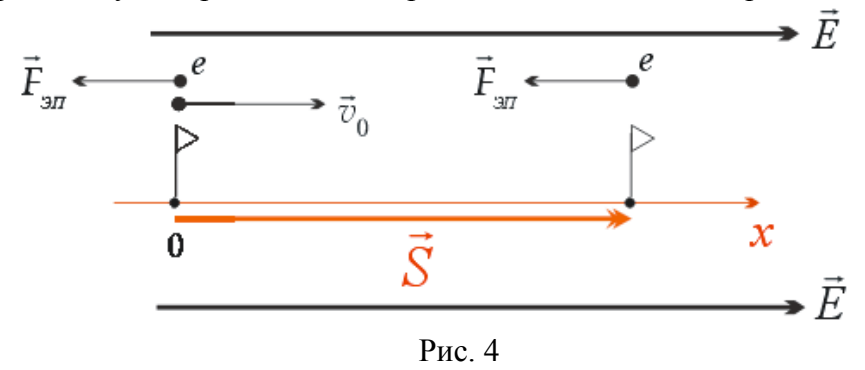

$$
0 - \frac{mv_0^2}{2} = A_{\mathcal{H}}
$$

Tak kak  $A_{\text{3}} = F_{\text{3}}S \cos \alpha = F_{\text{3}}S \cos 180^\circ = -F_{\text{3}}S$ ,  $F_{\beta\eta} = |e|E$  получим:  $\boldsymbol{\mathrm{M}}$ 

$$
0 - \frac{mv_0^2}{2} = -F_{3H}S \quad \Rightarrow \quad \frac{mv_0^2}{2} = |e|ES \quad \Rightarrow \quad S = \frac{m_e v^2}{2|e|E}
$$

Тогда:

$$
t_1 = \frac{v_0 m}{|e|E} = \frac{5 \cdot 10^6 \frac{M}{c} \cdot 9, 1 \cdot 10^{-31} \kappa e}{1, 6 \cdot 10^{-19} K \pi \cdot 10^3 \frac{B}{M}} = 3 \cdot 10^{-8} c.
$$
  

$$
S = \frac{m v_0^2}{2eE} = \frac{9.1 \cdot 10^{-31} \kappa e \cdot \left(5 \cdot 10^6 \frac{M}{c}\right)^2}{2 \cdot 1.6 \cdot 10^{-19} K \pi \cdot 10^3 \frac{B}{M}} = 7 \cdot 10^{-2} m.
$$

**Omsem:**  $t_1 = 3 \cdot 10^{-8} c$ ,  $S = 7 \cdot 10^{-2} M$ .

При оформлении задач можно приводить только одно какое-либо решение.

#### О приближенных вычислениях

При решении задач по физике надо помнить, что числовые значения физических величин являются приближенными числами. К приближенным числам относятся также табличные значения физических и математических величин, округленные значения точных чисел и др. Например, приближенными являются значения ускорения свободного падения  $g = 9.8$  м/с<sup>2</sup>, постоянной Планка  $h = 6.63 \cdot 10^{-34}$  Дж $\cdot c$ , числа  $\pi = 3.14$ , скорости света в вакууме  $c = 3 \cdot 10^8$  м/c и т. п.

Точными числами являются: числовые коэффициенты и показатели степени в формулах; кратность единиц физических величин; коэффициенты, отражающие числа. заланные определениями, и др. Например, в формуле объема шара  $V = \frac{4}{3}\pi R^3$  точными являются коэффициент

 $\frac{4}{3}$  и показатель степени 3; в равенстве 5 км = 5.1000 м число 1000 – точное.

Значашими цифрами приближенного числа (в десятичной записи) называются все его цифры, кроме нулей, стоящих в начале числа. Так, числа 0,0307; 2,019 $\cdot 10^6$ ; 4,1228 имеют соответственно три, четыре и пять значащих цифр.

Например, в приближенном числе 2,03 цифра 2 означает разряд единиц, цифра 0 - разряд десятых долей, цифра 3 - разряд сотых долей. Тысячные и другие доли неизвестны, поэтому соответствующие разряды не обозначены никакими цифрами. В приближенном числе 0,0516 первые два нуля не являются значащими. Они служат только для указания соответствующих десятичных разрядов остальных, цифр (цифр 5, 1 и 6). Приближенные числа 2,5 и 2,50 отличаются друг от друга тем, что в первом числе верными являются целые и десятые доли (сотые, тысячные и т. д. неизвестны); а во втором верными являются и сотые доли (т. е. известно, что их количество равно, нулю). Этот пример показывает, что приписывание или отбрасывание нулей в последних разрядах приближенных чисел изменяет их точность. В случае точных чисел записи 2,5 и 2,50 не различаются.

Приближенные числа можно записывать в, так называемой, нормальной форме: первая значащая цифра ставится в разряд единиц, а остальные - в десятичные разряды после запятой и полученное число умножается на  $10^n$ , где  $n$  — целое положительное или отрицательное число. Например, число 0.0516 в нормальной форме имеет вид  $5.16 \cdot 10^{-2}$ ; число 2170 вид 2.170 $\cdot 10^{3}$ .

Округление приближенного или точного числа - это уменьшение количества его значащих цифр. Чтобы округлить число до *п* значащих цифр, отбрасывают все его цифры, стоящие после *п*-го разряда. Если при этом первая из отбрасываемых цифр меньше или равна 5, то последняя из сохраняемых цифр не изменяется; если же первая из отбрасываемых цифр больше 5, то последняя из сохраняемых цифр увеличивается на единицу. Например, округлив число 25,84 до трех значащих цифр, получим 25,8, до двух значащих цифр 26. Округление чисел 1782 и 0,0503 до двух значащих нифр лает соответственно  $1.8 \cdot 10^3$  и  $5.0 \cdot 10^{-2}$ .

Если отбрасывается цифра 5, а за ней нет значащих цифр, то округление производится на ближайшее четное число, т.е. последняя сохраняемая цифра остается неизменной, если она четная, и увеличивается на единицу, если она нечетная. Округление чисел 0,0465 и 0,0935 до двух значащих цифр дает соответственно 0,046 и 0,094.

При решении задач следует соблюдать следующие правила приближенных вычислений. 1. При сложении и вычитании приближенных чисел в результате нужно сохранять столько десятичных знаков, сколько таких знаков в слагаемом с наименьшим их количеством. Например,  $7.53 + 13.8 + 0.064 \approx 21.394 \approx 21.4$ . Сумма округлена так, что она содержит один десятичный знак. как и второе слагаемое.

2. При умножении и делении в результате следует сохранять столько значащих цифр, сколько таковых в сомножителе с их наименьшим количеством. Например.  $38.6 \cdot 0.52 \approx 20.072 \approx 20$ .

В промежуточных результатах нужно сохранять на одну значащую цифру больше. Например,  $38.6 \cdot 0, 52 \cdot 0, 721 \approx 20, 1 \cdot 0, 721 \approx 14, 4921 \approx 14$ .

3. При возведении в степень в результате сохраняется столько значащих цифр, сколько их имеет приближенное число, возводимое в степень. Например:  $0.25^3 \approx 1.5625 \cdot 10^{-2} \approx 1.6 \cdot 10^{-2}$ .

4. При извлечении корня любой степени из приближенного числа в результате следует сохранять столько значащих цифр, сколько их в подкоренном выражении. Например,

$$
\sqrt{2,12 \cdot 10^{-6}} \approx 1,45602 \approx 1,46 \cdot 10^{-3}.
$$

5. При вычислении сложных выражений нужно применять перечисленные выше правила в соответствии с видом математических действий. Например,

$$
\frac{(12,438+5,7)\sqrt{7,39}}{8,32\cdot6,072\cdot4,3\cdot10^4}
$$

Сомножитель 4,3 $\cdot$ 10<sup>4</sup> имеет наименьшее число значащих цифр - две, поэтому результаты всех промежуточных вычислений нужно округлять до трех значащих цифр:

$$
\frac{(12,438+5,7)\sqrt{7,39}}{8,32\cdot6,072\cdot4,3\cdot10^4} \approx \frac{18,1\cdot2,72}{50,5\cdot4,3\cdot10^4} \approx \frac{49,2}{2,17\cdot10^6} \approx 2,27\cdot10^{-5}.
$$

Окончательно, округлив до двух значащих цифр, получим:  $2,3 \cdot 10^{-5}$ .